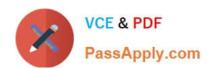

# A30-327<sup>Q&As</sup>

AccessData Certified Examiner

# Pass AccessData A30-327 Exam with 100% Guarantee

Free Download Real Questions & Answers PDF and VCE file from:

https://www.passapply.com/a30-327.html

100% Passing Guarantee 100% Money Back Assurance

Following Questions and Answers are all new published by AccessData
Official Exam Center

- Instant Download After Purchase
- 100% Money Back Guarantee
- 365 Days Free Update
- 800,000+ Satisfied Customers

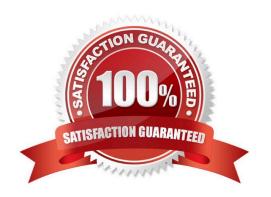

## https://www.passapply.com/a30-327.html

#### 2024 Latest passapply A30-327 PDF and VCE dumps Download

#### **QUESTION 1**

You create two evidence images from the suspect\\'s drive: suspect.E01 and suspect.001.

You want to be able to verify that the image hash values are the same for suspect.E01 and suspect.001 image files. Which file has the hash value for the Raw (dd) image?

A. suspect.001.txt

B. suspect.E01.txt

C. suspect.001.csv

D. suspect.E01.csv

Correct Answer: A

#### **QUESTION 2**

You have processed a case in FTK using all the default options. The investigator supplies you with a list of 400 names in an electronic format. What is the quickest way to search unallocated space for all of these names?

A. build adtSearch string with all 400 names

B. create a Regular Expression with all the names

C. make an imported text file of the names in Live Search

D. use an imported text file containing the names in Indexed Search

Correct Answer: D

#### **QUESTION 3**

What happens when a duplicate hash value is imported into a KFF database?

A. It will not be accepted.

B. It will be marked as a duplicate.

C. The database will be corrupted.

D. The database will hide the duplicate.

Correct Answer: A

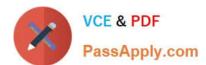

#### **QUESTION 4**

Click the Exhibit button.

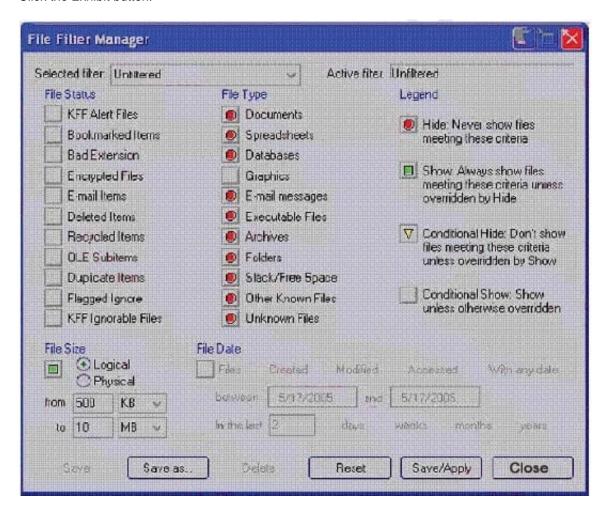

What change do you make to the file filter shown in the exhibit in order to show only graphics with a logical size between 500 kilobytes and 10 megabytes?

- A. You change all file status items to a red circle.
- B. You change all file status items to a yellow triangle.
- C. You make no change. The filter is correct as shown.
- D. You change Graphics in the File Type column to a yellow triangle.

Correct Answer: D

#### **QUESTION 5**

While analyzing unallocated space, you locate what appears to be a 64-bit Windows date and time. Which FTK Imager

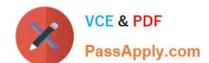

### https://www.passapply.com/a30-327.html

2024 Latest passapply A30-327 PDF and VCE dumps Download

feature allows you display the information as a date and time?

- A. INFO2 Filter
- B. Base Converter
- C. Metadata Parser
- D. Hex Value Interpreter

Correct Answer: D

A30-327 VCE Dumps

A30-327 Practice Test

A30-327 Study Guide